# **Gong - Funcionalidad #1094**

# **Manual para Ubuntu (sin consola) de instalacion de gong**

2011-06-16 11:43 - Jaime Ortiz

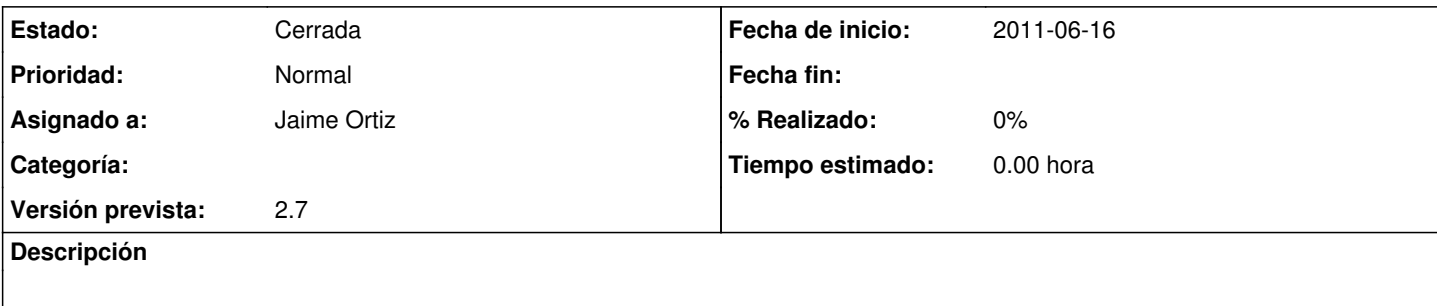

## **Histórico**

#### **#1 - 2011-06-27 09:42 - Santiago Ramos**

*- Versión prevista cambiado 2.6 por 2.7*

### **#2 - 2011-06-30 16:08 - Jaime Ortiz**

*- Estado cambiado Nueva por Cerrada*

Cerrado. No me parece relevante con la de cosas qeu hay que hacer.